<<SketchUp >>

<<SketchUp >>

- 13 ISBN 9787121058585
- 10 ISBN 7121058588

出版时间:2008-4

页数:429

字数:559000

extended by PDF and the PDF

http://www.tushu007.com

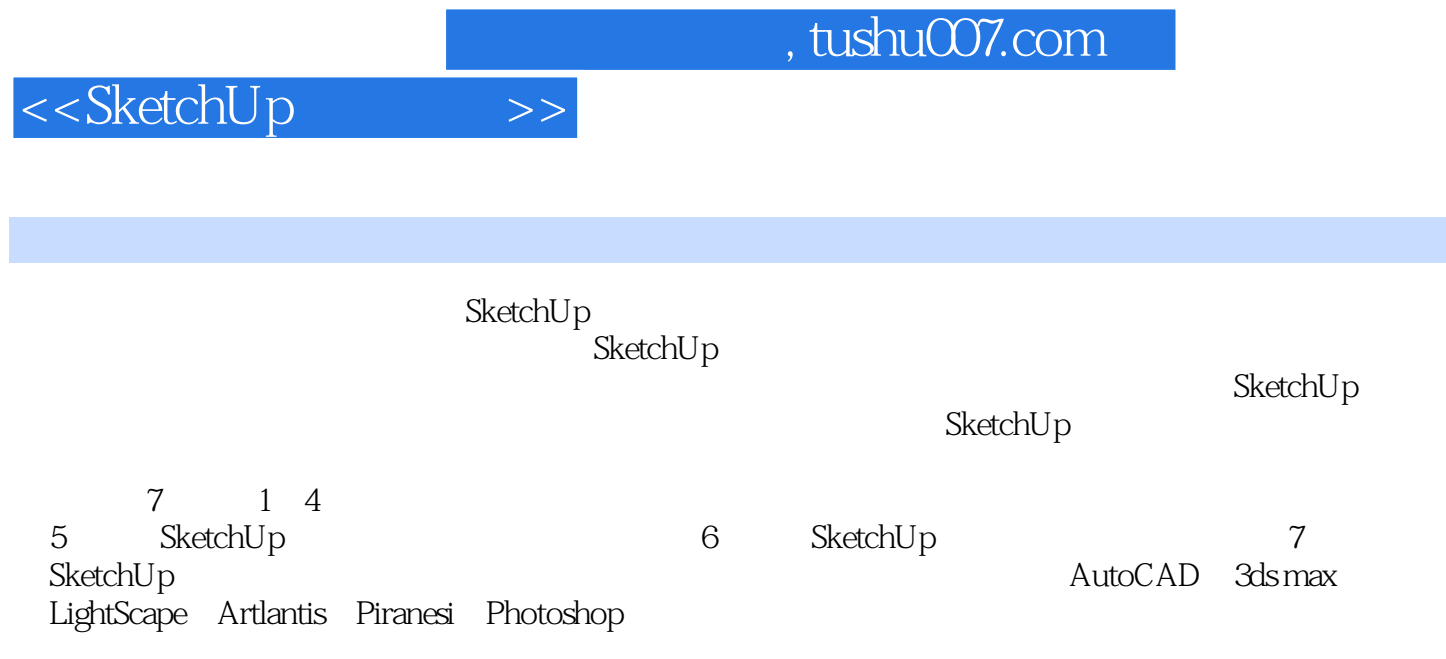

SketchUp

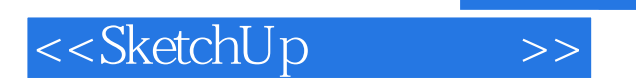

 $10$ 

, tushu007.com

## <<SketchUp >>

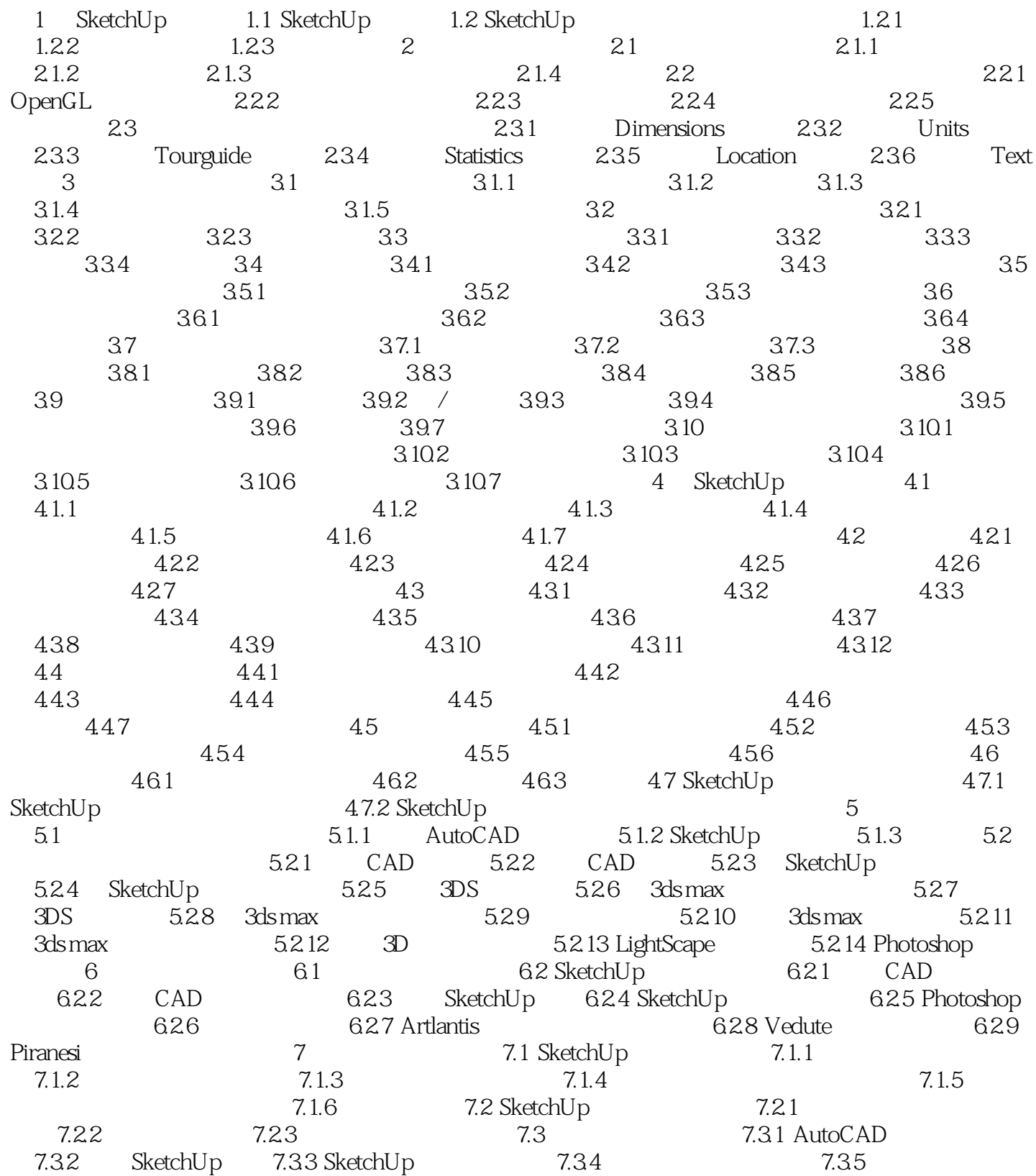

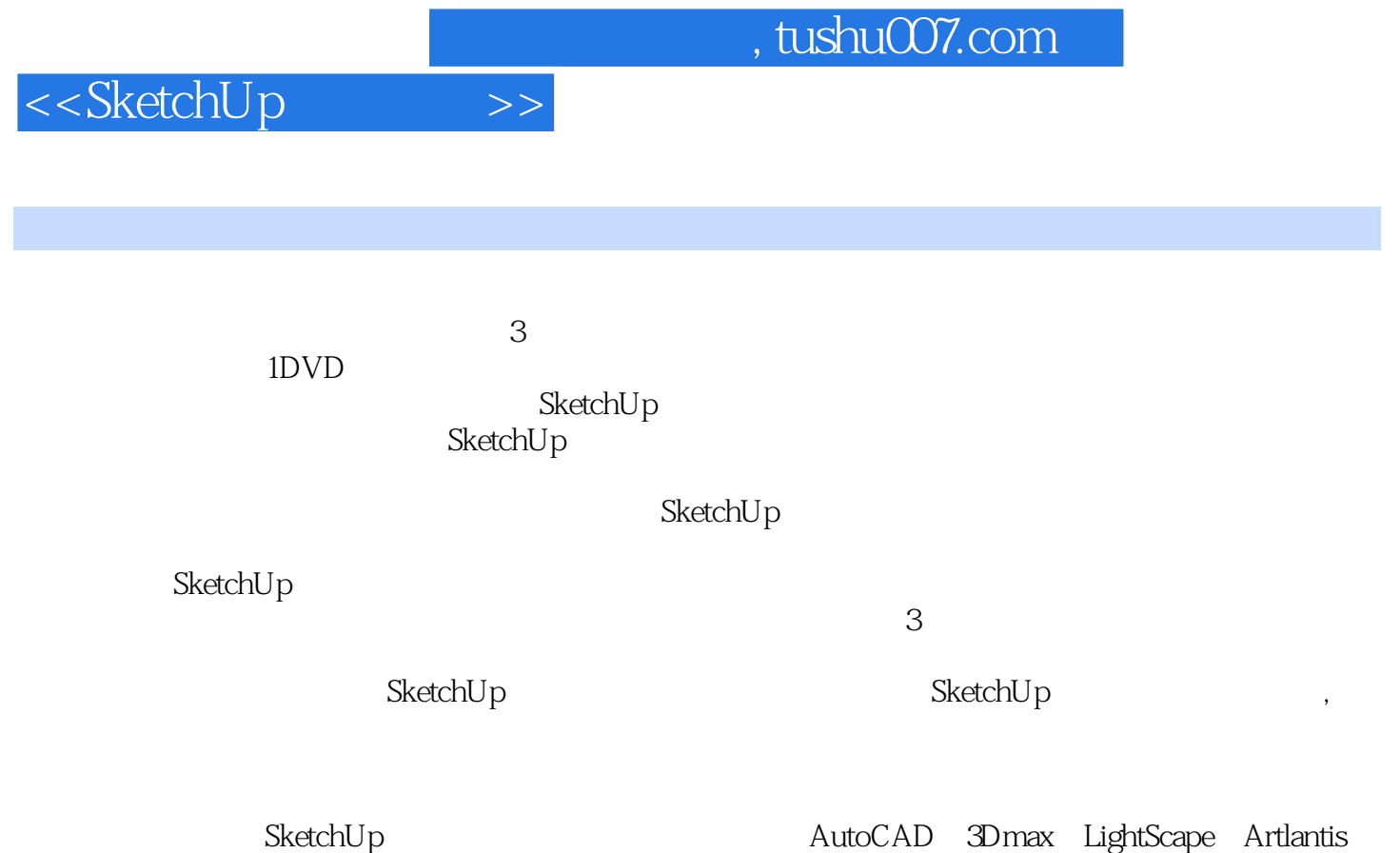

Piranesi Photoshop

 $\aleph$ etch $\upsilon$ p,  $\aleph$ etch $\upsilon$ 

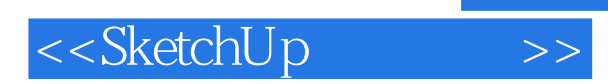

本站所提供下载的PDF图书仅提供预览和简介,请支持正版图书。

更多资源请访问:http://www.tushu007.com